## *iPhoneography & Photocollage – 6-week Course Syllabus*

## **Apps:** *Flowpaper, Procreate, Snapseed*

**PreRequisites:** iPad & iPhone with iOS 9.3 or newer, must be familiar with basic iPad/iPhone functions and apps: Photos, Email, App Store, Messaging, iCloud (know your Apple ID/pw)

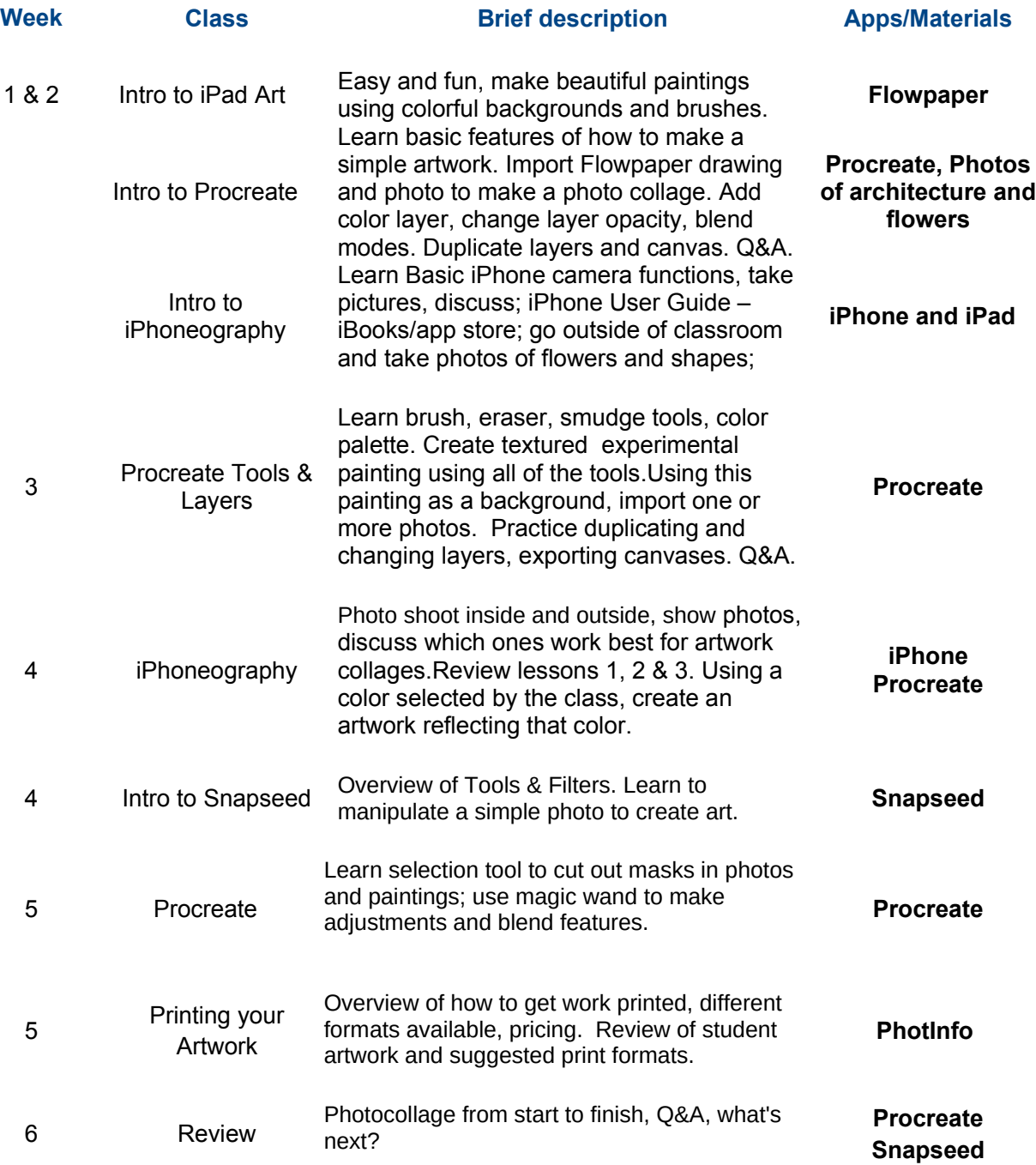